# **Department Discount Starter Queries**

As part of the Commonwealth's ongoing effort to ensure timely payment of its bills, the Office of the State Comptroller runs monthly reports to determine how many of a department's transactions take advantage of vendor discount terms.

Individual departments – for more immediate and detailed monitoring – can use the following queries against the Commonwealth Information Warehouse (CIW). Copy the queries to a new Microsoft Access database that is linked to the specified CIW views.

# **Discounts Taken**

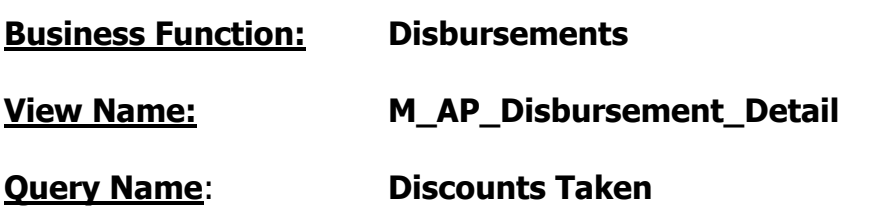

**Description:** For a specified department and period of time, lists the payment transactions for which a vendor discount was received. The  $1<sup>st</sup>$  and last days of a month should typically be entered as the Start and End Date respectively.

## **SQL Code:**

SELECT dbo M AP Disbursement Detail.Ref Doc Department Code AS DEPT, dbo M AP Disbursement Detail.Vendor Customer Code AS VENDOR, dbo\_M\_AP\_Disbursement\_Detail.Legal\_Name AS [VENDOR NAME], dbo\_M\_AP\_Disbursement\_Detail.acceptance\_date AS [AD/EFT CREATE DATE], dbo\_M\_AP\_Disbursement\_Detail.Ref\_Doc\_Code AS [DOC CD], dbo\_M\_AP\_Disbursement\_Detail.Ref\_Doc\_Identifier AS [DOC ID], dbo\_M\_AP\_Disbursement\_Detail.Ref\_Vendor\_Line\_No AS VL, dbo\_M\_AP\_Disbursement\_Detail.Ref\_Commodity\_Line\_No AS CL, dbo\_M\_AP\_Disbursement\_Detail.Ref\_Actg\_Line\_No AS AL, dbo\_M\_AP\_Disbursement\_Detail.Unit AS UNIT, dbo\_M\_AP\_Disbursement\_Detail.Appropriation AS APPROPRIATION, dbo\_M\_AP\_Disbursement\_Detail.Vendor\_Invoice\_Date AS [VEND INV DATE], dbo\_M\_AP\_Disbursement\_Detail.Service\_From\_Date AS [SERVICE FROM DATE], dbo\_M\_AP\_Disbursement\_Detail.Service\_To\_Date AS [SERVICE TO DATE], dbo\_M\_AP\_Disbursement\_Detail.Actg\_Line\_Amount AS [LINE AMOUNT], dbo\_M\_AP\_Disbursement\_Detail.Discount\_Line\_Amount AS [ACTUAL DISCOUNT

AMOUNT], [ACTUAL DISCOUNT AMOUNT]/[LINE AMOUNT] AS [DISCOUNT %] INTO [DAB\_DISC TAKEN]

FROM dbo\_M\_AP\_Disbursement\_Detail

WHERE (((dbo M AP Disbursement Detail.Ref Doc Department Code)=[Enter Dept]) AND ((dbo M AP Disbursement Detail.acceptance date) Between [Enter Start Date] And [Enter End Date]) AND ((dbo\_M\_AP\_Disbursement\_Detail.Discount\_Line\_Amount)<>0))

ORDER BY dbo M AP\_Disbursement\_Detail.Ref\_Doc\_Department\_Code,

dbo\_M\_AP\_Disbursement\_Detail.Vendor\_Customer\_Code,

dbo\_M\_AP\_Disbursement\_Detail.acceptance\_date,

- dbo\_M\_AP\_Disbursement\_Detail.Ref\_Doc\_Code,
- dbo\_M\_AP\_Disbursement\_Detail.Ref\_Doc\_Identifier,

dbo\_M\_AP\_Disbursement\_Detail.Ref\_Vendor\_Line\_No,

dbo\_M\_AP\_Disbursement\_Detail.Ref\_Commodity\_Line\_No,

dbo M AP Disbursement Detail.Ref Actg Line No;

## **Data Formatting:**

Format the AD/EFT CREATE DATE field as a Short Date and the DISCOUNT % field as a Percent. To modify the format, right click on the field and choose Properties as shown below for AD/EFT CREATE DATE:

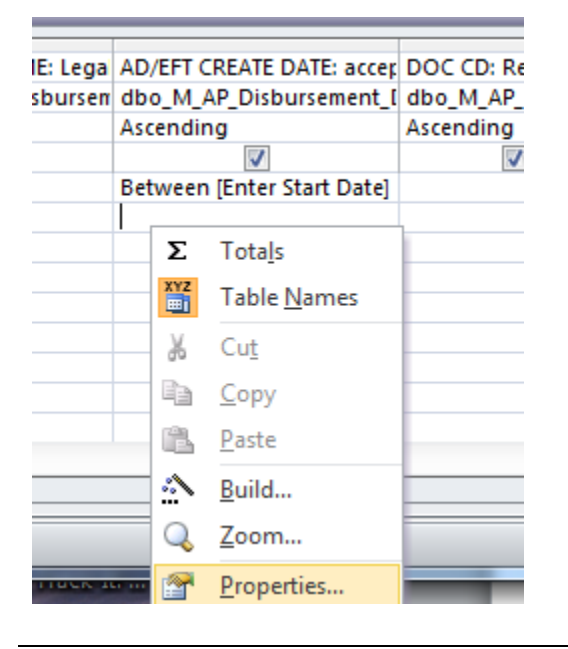

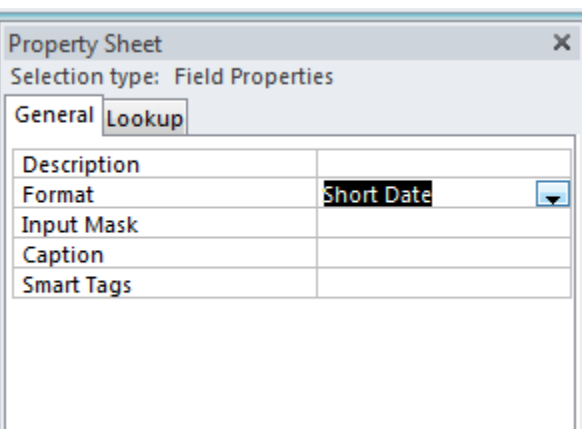

# **Maximum Discount**

This query determines what vendor discounts are available for a specific department. The maximum discount for a particular document is assumed to be the first discount listed (Days 1 and Percent 1). The query is a prerequisite to the queries that list missed discounts and will need to be defined as a Make Table query in Microsoft Access.

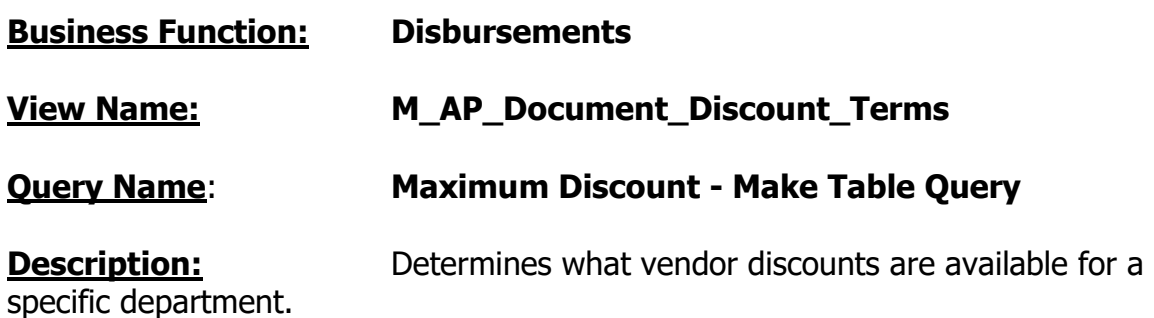

## **SQL Code:**

SELECT dbo\_M\_AP\_Document\_Discount\_Terms.Doc\_Code, dbo\_M\_AP\_Document\_Discount\_Terms.Doc\_Department\_Code, dbo\_M\_AP\_Document\_Discount\_Terms.Doc\_Identifier, dbo\_M\_AP\_Document\_Discount\_Terms.Doc\_Version\_No, dbo\_M\_AP\_Document\_Discount\_Terms.Doc\_Vendor\_Line\_No, dbo\_M\_AP\_Document\_Discount\_Terms.Doc\_Comm\_Line\_No, [Discount\_Percent]/100 AS [MAX DISCOUNT%], [Discount\_Days] & " " & "DAYS DISCOUNT" AS [MAX DISCOUNT TYPE] INTO [Maximum Discount] FROM dbo\_M\_AP\_Document\_Discount\_Terms WHERE (((dbo M AP Document Discount Terms.Doc Code)="GAX" Or (dbo\_M\_AP\_Document\_Discount\_Terms.Doc\_Code)="INP") AND ((dbo\_M\_AP\_Document\_Discount\_Terms.Doc\_Department\_Code)=[Enter Dept]) AND (([Discount\_Percent]/100)<>0) AND ((dbo\_M\_AP\_Document\_Discount\_Terms.Sequence\_No)=1) AND ((dbo\_M\_AP\_Document\_Discount\_Terms.Discount\_Days)<>0)) OR (((dbo\_M\_AP\_Document\_Discount\_Terms.Doc\_Code)="PRC" Or (dbo\_M\_AP\_Document\_Discount\_Terms.Doc\_Code)="PRM") AND ((dbo\_M\_AP\_Document\_Discount\_Terms.Doc\_Department\_Code)=[Enter Dept]) AND ((dbo\_M\_AP\_Document\_Discount\_Terms.Doc\_Comm\_Line\_No)<>0) AND (([Discount\_Percent]/100)<>0) AND ((dbo\_M\_AP\_Document\_Discount\_Terms.Sequence\_No)=1) AND ((dbo M AP Document Discount Terms.Discount Days) $\lt$ >0));

## **Make Table Query:**

Verify that the query is defined as a Make Table query that saves the results as an Access table:

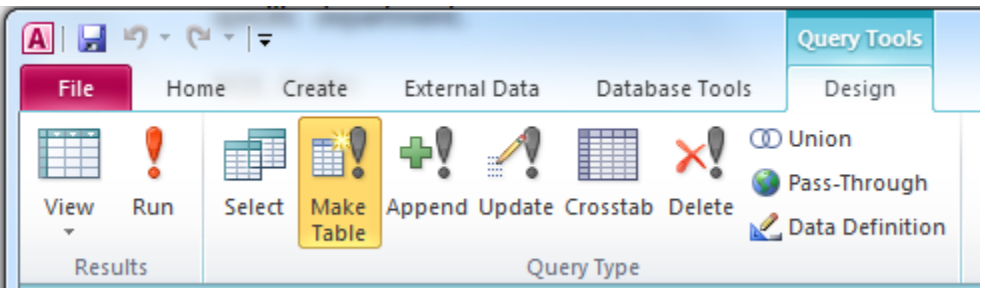

The table must be named Maximum Discount:

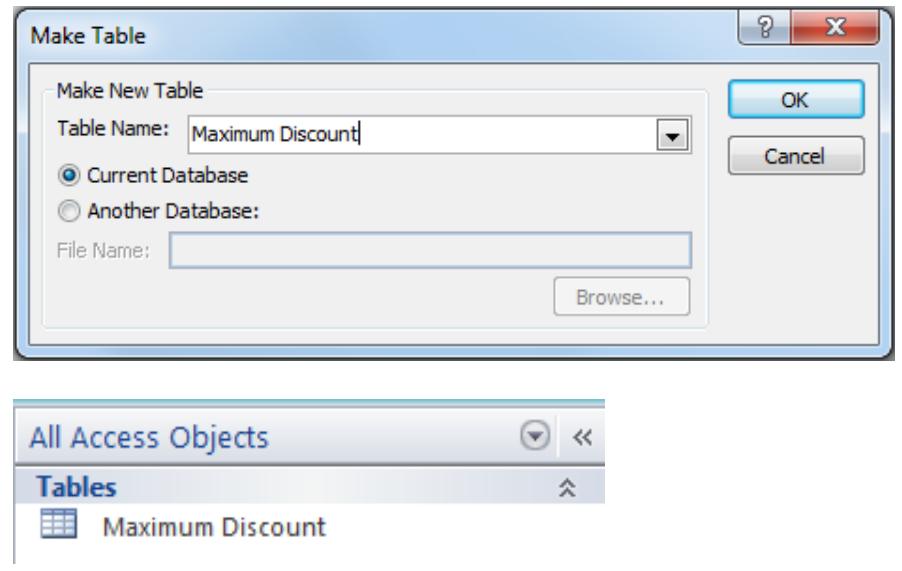

## **Discounts Not Taken**

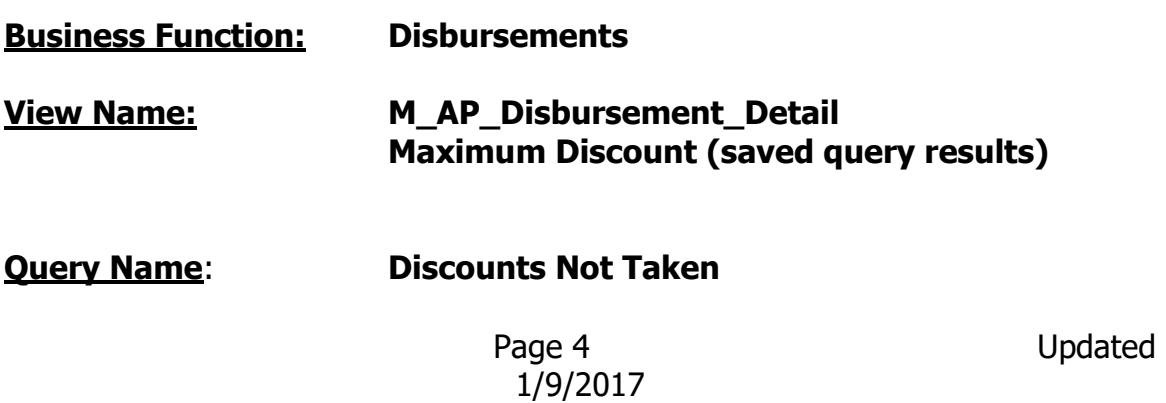

**Description:** For a specified department and period of time, lists the payment transactions for which a vendor discount was available but not used. The  $1<sup>st</sup>$  and last days of a month should typically be entered as the Start and End Date respectively.

## **SQL Code:**

SELECT dbo M AP\_Disbursement\_Detail.Ref\_Doc\_Department\_Code AS DEPT, dbo\_M\_AP\_Disbursement\_Detail.Vendor\_Customer\_Code AS VENDOR, dbo\_M\_AP\_Disbursement\_Detail.Legal\_Name AS [VENDOR NAME], dbo\_M\_AP\_Disbursement\_Detail.Doc\_Created\_On AS [AD/EFT CREATE DATE], dbo\_M\_AP\_Disbursement\_Detail.Ref\_Doc\_Code AS [DOC CD], dbo\_M\_AP\_Disbursement\_Detail.Ref\_Doc\_Identifier AS [DOC ID], dbo\_M\_AP\_Disbursement\_Detail.Ref\_Vendor\_Line\_No AS VL, dbo\_M\_AP\_Disbursement\_Detail.Ref\_Commodity\_Line\_No AS CL, dbo\_M\_AP\_Disbursement\_Detail.Ref\_Actg\_Line\_No AS AL, dbo\_M\_AP\_Disbursement\_Detail.Unit AS UNIT, dbo\_M\_AP\_Disbursement\_Detail.Appropriation AS APPROPRIATION, dbo\_M\_AP\_Disbursement\_Detail.Vendor\_Invoice\_Date AS [VEND INV DATE], dbo M AP Disbursement Detail.Service From Date AS [SERVICE FROM DATE], dbo\_M\_AP\_Disbursement\_Detail.Service\_To\_Date AS [SERVICE TO DATE], dbo\_M\_AP\_Disbursement\_Detail.Actg\_Line\_Amount AS [LINE AMOUNT], dbo\_M\_AP\_Disbursement\_Detail.Discount\_Line\_Amount AS [ACTUAL DISCOUNT AMOUNT], [ACTUAL DISCOUNT AMOUNT]/[LINE AMOUNT] AS [DISCOUNT %], ROUND([MAX DISCOUNT%]\*[dbo\_M\_AP\_Disbursement\_Detail]![Actg\_Line\_Amount],2) AS [MAX POTENTIAL DISCOUNT], ROUND(([MAX DISCOUNT%]\*[dbo\_M\_AP\_Disbursement\_Detail]![Actg\_Line\_Amount])- [dbo\_M\_AP\_Disbursement\_Detail]![Discount\_Line\_Amount],2) AS [LOST DISCOUNT], [Maximum Discount].[MAX DISCOUNT%], [Maximum Discount].[MAX DISCOUNT TYPE] FROM [Maximum Discount] INNER JOIN dbo\_M\_AP\_Disbursement\_Detail ON (dbo M AP Disbursement Detail.Ref Commodity Line No = [Maximum Discount].Doc\_Comm\_Line\_No) AND (dbo M AP Disbursement Detail.Ref Doc Department Code =  $Maximum$ Discount].Doc\_Department\_Code) AND ([Maximum Discount].Doc\_Vendor\_Line\_No = dbo\_M\_AP\_Disbursement\_Detail.Ref\_Vendor\_Line\_No) AND ([Maximum Discount].Doc Identifier = dbo M AP Disbursement Detail.Ref Doc Identifier) AND ([Maximum Discount].Doc\_Code = dbo\_M\_AP\_Disbursement\_Detail.Ref\_Doc\_Code) WHERE (((dbo M AP Disbursement Detail.Ref Doc Department Code)=[Enter

Dept]) AND ((dbo\_M\_AP\_Disbursement\_Detail.Doc\_Created\_On) Between [Enter

Start Date] And [Enter End Date]) AND ((dbo\_M\_AP\_Disbursement\_Detail.Ref\_Doc\_Code)="GAX" Or (dbo\_M\_AP\_Disbursement\_Detail.Ref\_Doc\_Code)="INP" Or (dbo\_M\_AP\_Disbursement\_Detail.Ref\_Doc\_Code)="PRC" Or (dbo M AP Disbursement Detail.Ref Doc Code)="PRM") AND ((dbo\_M\_AP\_Disbursement\_Detail.Actg\_Line\_Amount)<>0) AND ((dbo\_M\_AP\_Disbursement\_Detail.Discount\_Line\_Amount)=0) AND ((ROUND(([MAX DISCOUNT%]\*[dbo\_M\_AP\_Disbursement\_Detail]![Actg\_Line\_Amount])- [dbo\_M\_AP\_Disbursement\_Detail]![Discount\_Line\_Amount],2))>0.01)) ORDER BY dbo\_M\_AP\_Disbursement\_Detail.Ref\_Doc\_Department\_Code, dbo\_M\_AP\_Disbursement\_Detail.Vendor\_Customer\_Code, dbo\_M\_AP\_Disbursement\_Detail.Doc\_Created\_On, dbo\_M\_AP\_Disbursement\_Detail.Ref\_Doc\_Code, dbo\_M\_AP\_Disbursement\_Detail.Ref\_Doc\_Identifier, dbo\_M\_AP\_Disbursement\_Detail.Ref\_Vendor\_Line\_No, dbo\_M\_AP\_Disbursement\_Detail.Ref\_Commodity\_Line\_No, dbo M AP Disbursement Detail.Ref Actg Line No;

## **Importing the SQL Code:**

After you import the SQL code, you may receive an error that Microsoft Access cannot represent one or more join expressions. If so, you need to open the query in Design view and verify that joins are defined as shown:

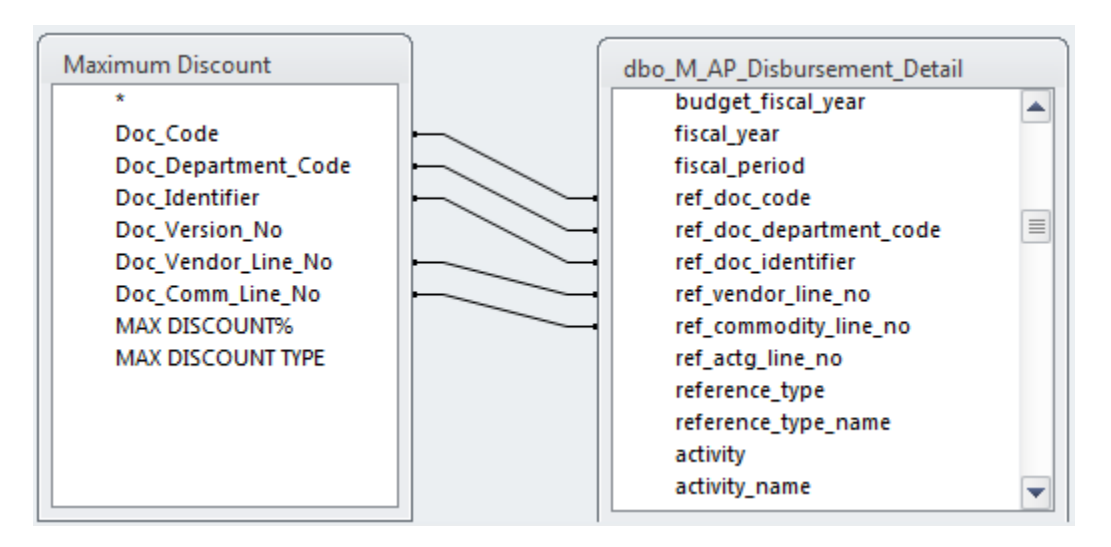

Save the query after you fix any missing join expressions.

## **Data Formatting:**

Format the MAX POTENTIAL DISCOUNT and LOST DISCOUNT fields as Currency and the MAX DISCOUNT % field as a Percent. To modify the format, right click on the field and choose Properties as shown below for MAX POTENTIAL DISCOUNT:

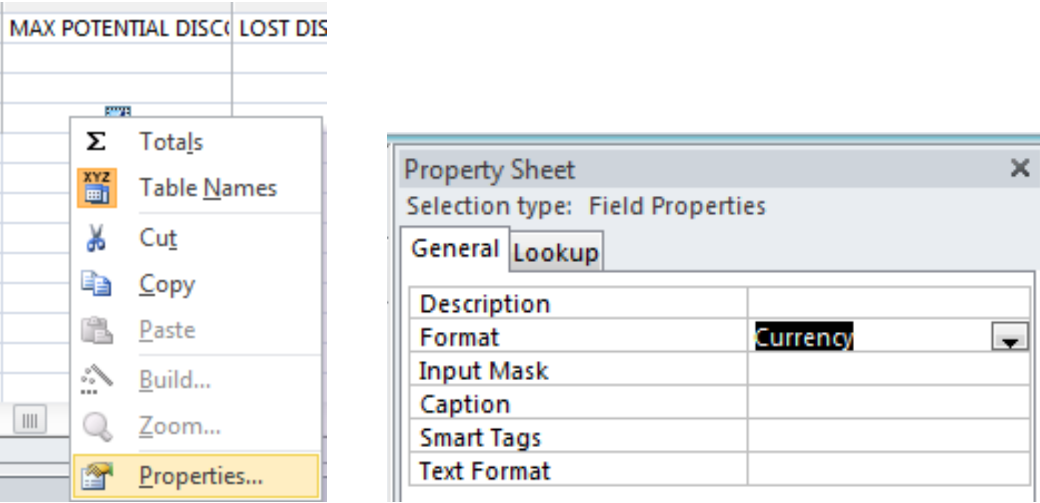

# **Partial Discounts Taken**

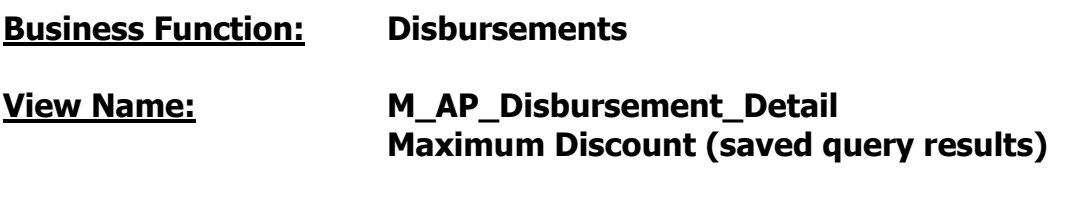

## **Query Name**: **Partial Discounts Taken**

**Description:** For a specified department and period of time, lists the payment transactions for which a vendor discount was available but only partially used. A discount applied to the transaction, but it was less than the maximum available discount. The  $1<sup>st</sup>$  and last days of a month should typically be entered as the Start and End Date respectively.

## **SQL Code:**

SELECT dbo\_M\_AP\_Disbursement\_Detail.Ref\_Doc\_Department\_Code AS DEPT, dbo\_M\_AP\_Disbursement\_Detail.Vendor\_Customer\_Code AS VENDOR, dbo\_M\_AP\_Disbursement\_Detail.Legal\_Name AS [VENDOR NAME], dbo\_M\_AP\_Disbursement\_Detail.Doc\_Created\_On AS [AD/EFT CREATE DATE], dbo\_M\_AP\_Disbursement\_Detail.Ref\_Doc\_Code AS [DOC CD], dbo\_M\_AP\_Disbursement\_Detail.Ref\_Doc\_Identifier AS [DOC ID], dbo\_M\_AP\_Disbursement\_Detail.Ref\_Vendor\_Line\_No AS VL, dbo\_M\_AP\_Disbursement\_Detail.Ref\_Commodity\_Line\_No AS CL, dbo\_M\_AP\_Disbursement\_Detail.Ref\_Actg\_Line\_No AS AL, dbo\_M\_AP\_Disbursement\_Detail.Unit AS UNIT, dbo\_M\_AP\_Disbursement\_Detail.Appropriation AS APPROPRIATION, dbo\_M\_AP\_Disbursement\_Detail.Vendor\_Invoice\_Date AS [VEND INV DATE], dbo\_M\_AP\_Disbursement\_Detail.Service\_From\_Date AS [SERVICE FROM DATE], dbo\_M\_AP\_Disbursement\_Detail.Service\_To\_Date AS [SERVICE TO DATE], dbo\_M\_AP\_Disbursement\_Detail.Actg\_Line\_Amount AS [LINE AMOUNT], dbo\_M\_AP\_Disbursement\_Detail.Discount\_Line\_Amount AS [ACTUAL DISCOUNT AMOUNT], [ACTUAL DISCOUNT AMOUNT]/[LINE AMOUNT] AS [DISCOUNT %], ROUND([MAX DISCOUNT%]\*[dbo M AP Disbursement Detail]![Actg\_Line\_Amount],2) AS [MAX POTENTIAL DISCOUNT], ROUND(([MAX DISCOUNT%]\*[dbo M AP Disbursement Detail]![Actg Line Amount])-[dbo M AP Disbursement Detail]![Discount Line Amount],2) AS [LOST DISCOUNT], [Maximum Discount].[MAX DISCOUNT%], [Maximum Discount].[MAX DISCOUNT TYPE] FROM [Maximum Discount] INNER JOIN dbo\_M\_AP\_Disbursement\_Detail ON (dbo\_M\_AP\_Disbursement\_Detail.Ref\_Commodity\_Line\_No = [Maximum Discount].Doc\_Comm\_Line\_No) AND (dbo\_M\_AP\_Disbursement\_Detail.Ref\_Doc\_Department\_Code = [Maximum Discount].Doc\_Department\_Code) AND ([Maximum Discount].Doc Vendor Line No = dbo\_M\_AP\_Disbursement\_Detail.Ref\_Vendor\_Line\_No) AND ([Maximum Discount].Doc Identifier = dbo M AP Disbursement Detail.Ref Doc Identifier) AND ([Maximum Discount].Doc\_Code = dbo\_M\_AP\_Disbursement\_Detail.Ref\_Doc\_Code) WHERE (((dbo M AP Disbursement Detail.Ref Doc Department Code)=[Enter Dept]) AND ((dbo\_M\_AP\_Disbursement\_Detail.Doc\_Created\_On) Between [Enter Start Date] And [Enter End Date]) AND ((dbo\_M\_AP\_Disbursement\_Detail.Ref\_Doc\_Code)="GAX" Or (dbo\_M\_AP\_Disbursement\_Detail.Ref\_Doc\_Code)="INP" Or (dbo\_M\_AP\_Disbursement\_Detail.Ref\_Doc\_Code)="PRC" Or (dbo M AP Disbursement Detail.Ref Doc Code)="PRM") AND ((dbo\_M\_AP\_Disbursement\_Detail.Actg\_Line\_Amount)<>0) AND

((dbo\_M\_AP\_Disbursement\_Detail.Discount\_Line\_Amount)<>0) AND ((ROUND(([MAX DISCOUNT%]\*[dbo\_M\_AP\_Disbursement\_Detail]![Actg\_Line\_Amount])- [dbo M AP Disbursement Detail]![Discount Line Amount],2))>0.01)) ORDER BY dbo\_M\_AP\_Disbursement\_Detail.Ref\_Doc\_Department\_Code, dbo\_M\_AP\_Disbursement\_Detail.Vendor\_Customer\_Code, dbo\_M\_AP\_Disbursement\_Detail.Doc\_Created\_On, dbo\_M\_AP\_Disbursement\_Detail.Ref\_Doc\_Code, dbo\_M\_AP\_Disbursement\_Detail.Ref\_Doc\_Identifier, dbo\_M\_AP\_Disbursement\_Detail.Ref\_Vendor\_Line\_No, dbo\_M\_AP\_Disbursement\_Detail.Ref\_Commodity\_Line\_No, dbo\_M\_AP\_Disbursement\_Detail.Ref\_Actg\_Line\_No;

## **Importing the SQL Code:**

After you import the SQL code, you may receive an error that Microsoft Access cannot represent one or more join expressions. If so, you need to open the query in Design view and verify that joins are defined as shown:

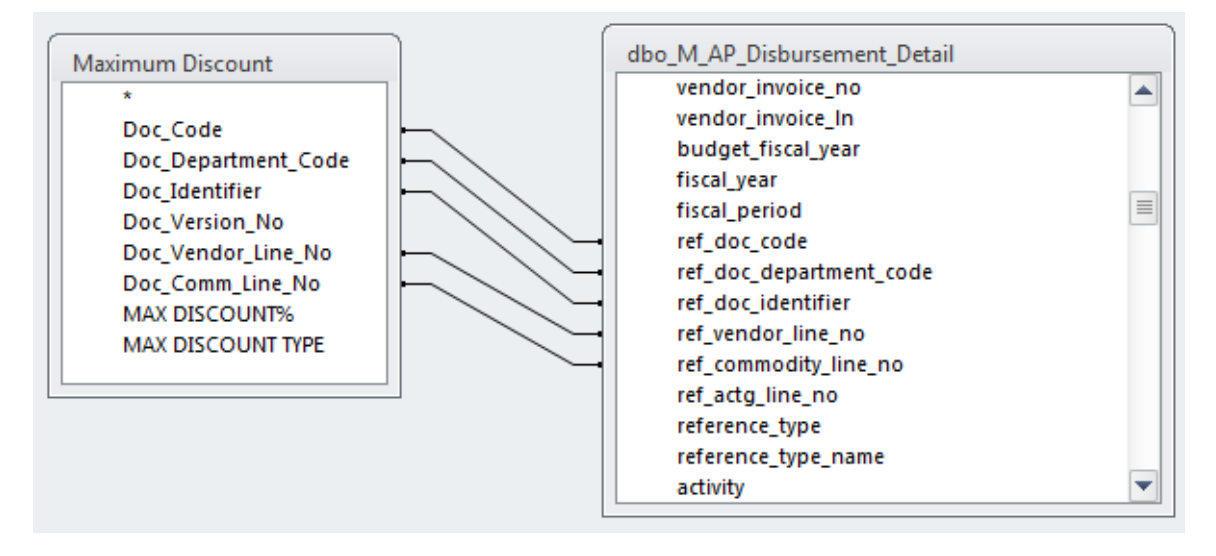

Save the query after you fix any missing join expressions.

## **Data Formatting:**

Format the MAX POTENTIAL DISCOUNT and LOST DISCOUNT fields as Currency and the MAX DISCOUNT % field as a Percent.